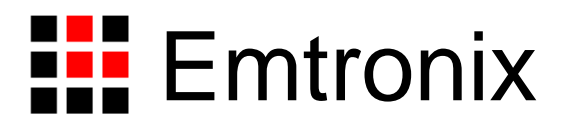

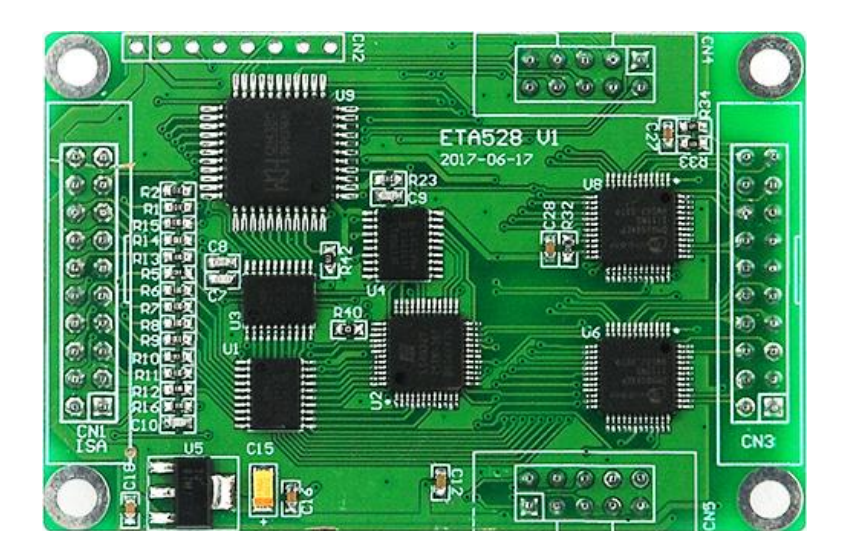

ETA528 网络串口扩展模块应用手册

感谢您购买英创信息技术有限公司的产品:**ETA528**网络串口扩展模块。

ETA528 是基于英创公司嵌入式工控主板所特有的精简 ISA 总线,扩展 2 路网口和 8 路串口的扩展电路板。该模块可以通过 ISA 总线在英创公司的 EM335x 系列主板以及 ESMARC 系列中支持ISA总线的嵌入式主板中使用。ETA528扩展单元由包括1片CH438Q、 2 片 DM9000 和一片逻辑控制器组成,英创公司提供针对 ETA528 的驱动及应用程序范例。 本文将介绍 ETA528 的使用、各个接口的信号定义等。

ETA528 在 ISA 接口和网络接口的管脚定义 ETA728 相同, 如果不需要串口扩展可用 ETA728 替换使用。

本手册详细介绍了 ETA528 的硬件配置、管脚定义及相关的技术指标,供用户使用时 备查。

用户可以访问英创公司网站或直接与英创公司联系以获得 ETA528 的其他相关资料。 英创信息技术有限公司联系方式如下:

地址:成都市高新区高朋大道 5 号博士创业园 B 座 407# 邮编:610041 联系电话: 028-86180660 传真: 028-85141028

网址: [http://www.emtronix.com](http://www.emtronix.com/) 电子邮件: <support@emtronix.com>

注意:本手册的相关技术内容将会不断的完善,请客户适时从公司网站下载最新版本的数据手册, 恕不另行通知。

## **1. ETA528**简介

ETA528 是基于英创公司工控主板的 ISA 总线设计的网络和串口扩展电路板。让需要 在多网络以及多串口应用场合开发的客户能够快速方便的实现硬件设计,该模块可以适用于 所有支持 ISA 总线的 ESMARC 系列主板,例如 ESM6802、ESM335x。

ETA528 可直接插入 ESMARC 系列主板的的 ISA 评估底板 ESMARC\_ISA\_EVB 进行 评估。

## **2.** 硬件接口说明

ETA528 的硬件设计使得用户既能快速方便的对它进行评估,又能很好的融入用户自己 的产品设计中。用户对 ETA528 进行评估时,可通过带线与英创嵌入式主板的精简 ISA 总 线相连,以方便进行功能评估。在用户自己做应用底板时,ETA528 可以作为一个"器件"背 插在用户的应用底板上,以获得最佳的数据传输性能。我们提供 ETA528 protel 形式的器件 PCB 封装, 以方便用户 Layout。图 1 是 ETA528 的外形图。

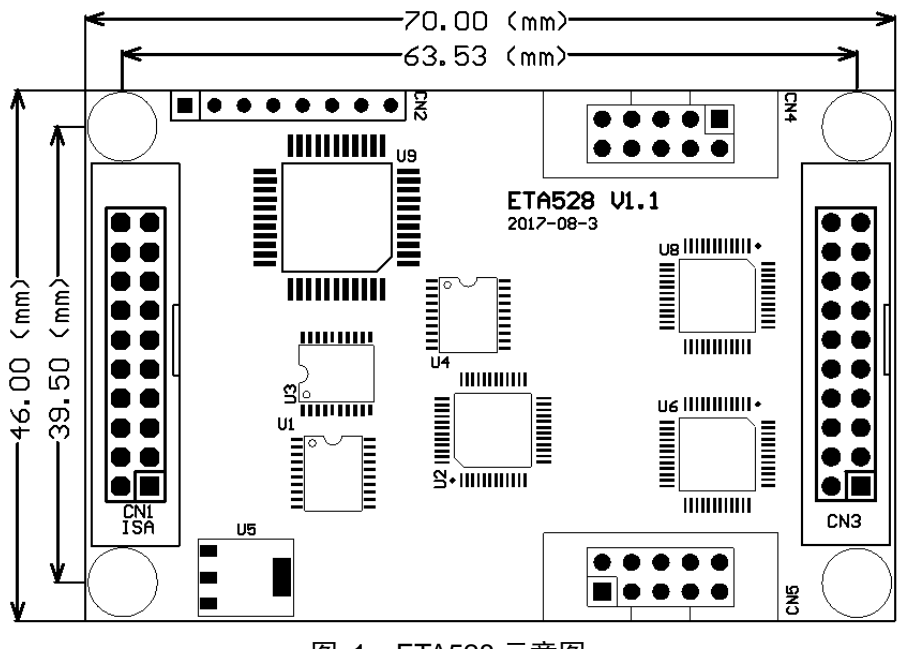

图 1:ETA528 示意图

CN1 为精简 ISA 总线接口,采用 20 芯 IDC 插针,可直接用带线与英创公司各嵌入式 模块的评估底板相连接。在以下的信号定义表中,信号名称带#尾缀的,表示低电平有效。

CN1 具体信号定义如下:

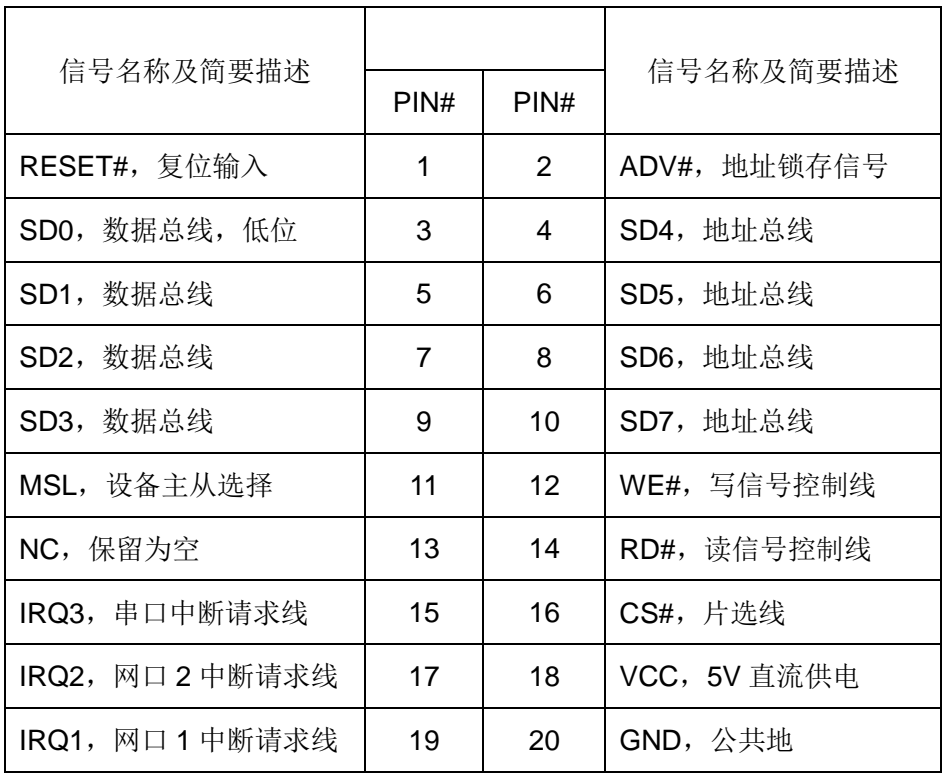

信号说明:

SD0-SD7:数据总线/地址总线复用信号。配合 ADV#信号能得到有效地址信号

ADV#: 地址锁存信号。EM335x 的 ISA 总线是数据/地址复用, 在片选有效时, ADV# 信号变低, SD0-SD7 信号线输出的是地址信号, 可用使用该信号来锁存有效的地址数据。

MSL:主从设备选择信号,默认为高电平。

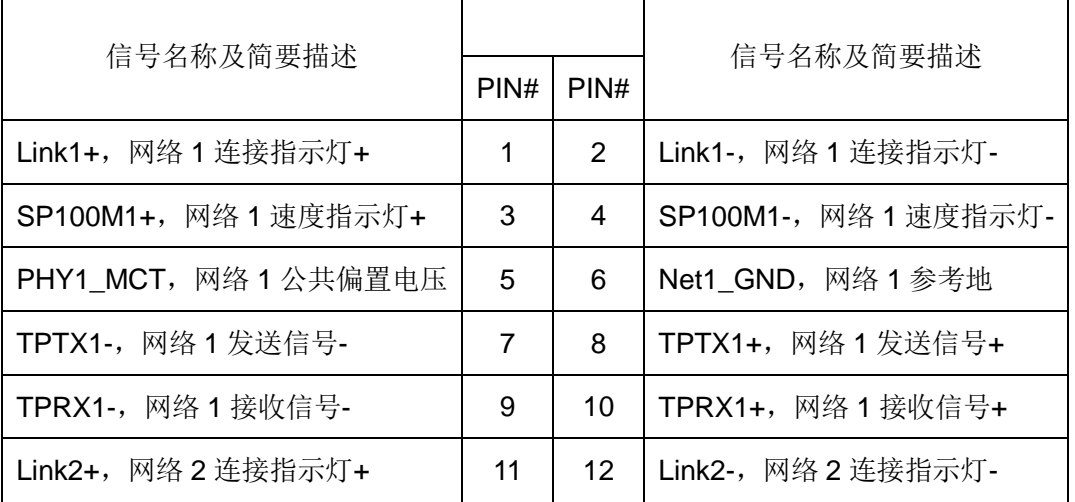

CN3 为以太网信号接口:

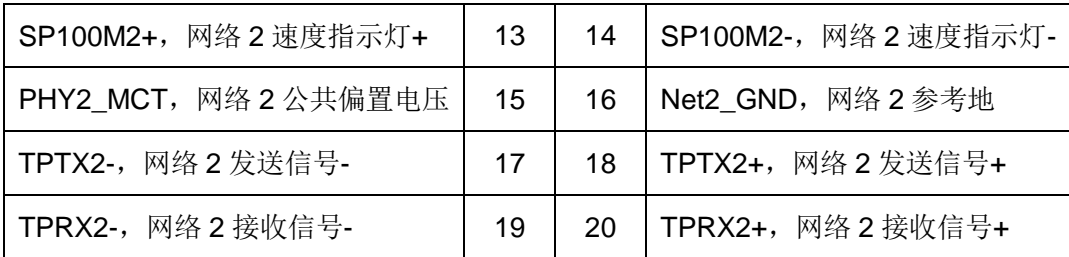

以太网的基本参数:

|              | 典型值  | 简要说明             |
|--------------|------|------------------|
| 100TX 差分输出电压 | 2.0V | 100M 网时, 峰峰值     |
| 100TX 差分输出电流 | 20mA |                  |
| 10TX 差分输出电压  | 5V   | 100M 网时, 峰峰值     |
| 10TX 差分输出电流  | 20mA |                  |
| RX 差分输入电压    | 2.5V |                  |
| VDD_MCT      | 2.5V | 共模偏置电压, 100Ω终端电阻 |

CN4 和 CN5 为串口信号, 定义如下:

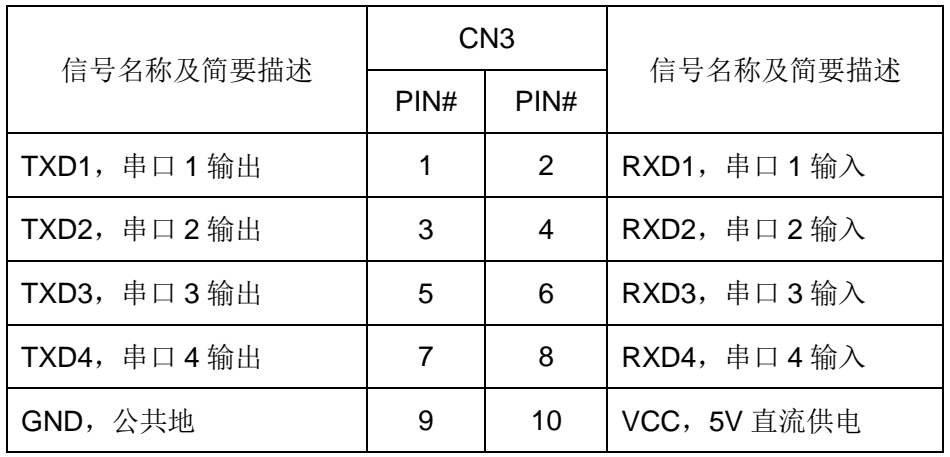

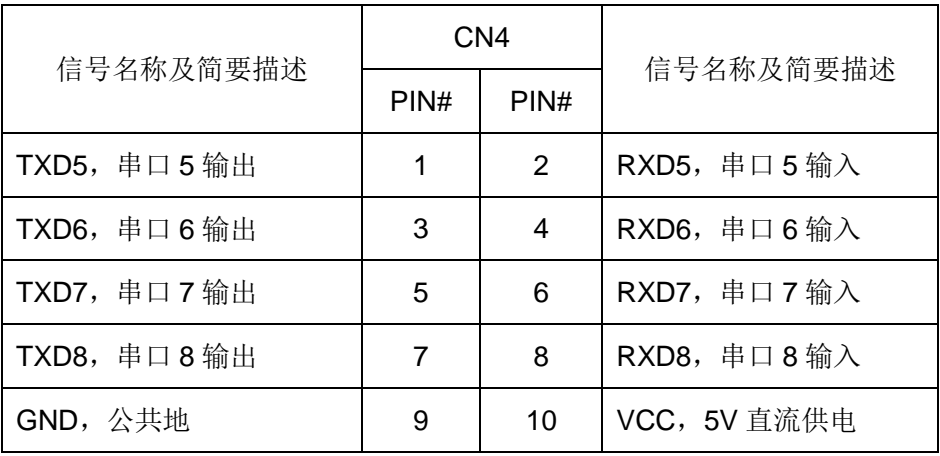

对串口参数的说明:

| 串口1 | 三线制, LVCMOS 电平, 最高波特率 115.2Kbps  |
|-----|----------------------------------|
| 串口2 | 三线制, LVCMOS 电平, 最高波特率 2.7648Mbps |
| 串口3 | 三线制, LVCMOS 电平, 最高波特率 2.7648Mbps |
| 串口4 | 三线制, LVCMOS 电平, 最高波特率 2.7648Mbps |
| 串口5 | 三线制, LVCMOS 电平, 最高波特率 2.7648Mbps |
| 串口6 | 三线制, LVCMOS 电平, 最高波特率 2.7648Mbps |
| 串口7 | 三线制, LVCMOS 电平, 最高波特率 2.7648Mbps |
| 串口8 | 三线制, LVCMOS 电平, 最高波特率 2.7648Mbps |

## **3.** 应用说明

ETA528 的驱动目前仅支持英创 Linux 系统平台的板卡。在 Linux 系统下,操作设备前 需要先加载 ETA528 的驱动。

使用 ETA528 需要加载两个驱动模块,分别为网络驱动模块 eta728.ko 和串口驱动模块 ch438\_serial.ko,这两个模块默认放在/lib/modules/<uname -r>/下,使用 insmod 命令加载 即可,比如在 ESM3354 下:

insmod /lib/modules/4.1.6/eta728.ko。

insmod /lib/modules/4.1.6/ch438\_serial.ko

加载完成后,板卡会增加 2 个网络节点和 8 个串口节点,网络节点为 eth2 和 eth3(eth0 和 eth1 被板卡自带的网口占用),可以使用 dhcp 或者手动设置的方法给两个网口设置 IP 地址,使用标准套接字编程就可以操作 eth2 和 eth3。

串口节点在ESM335x系列板卡中为,ttyS6~ttyS13(ESM335x自带串口占用前5路), 在 ESM6802 板卡中为, ttyS7~ttyS14 (ESM6802 自带串口占用前 6 路), 使用英创公司 在光盘中提供的标准串口例程即可操作他们。

可以看到操作 ETA528 扩展网口和扩展串口的方法与核心板上自带网口与串口的方法 一致,使用标准的流式文件操作接口函数来操作串口,socket 编程操作网口。关于应用程 序更加详细的说明,可以参考英创公司提供给客户的技术参考手册。

需要注意,**ETA528** 不支持流控,但是可以通过设置指定任意一位 **GPIO** 作为 **RTS** 进 行方向控制。

## **4.** 历史版本

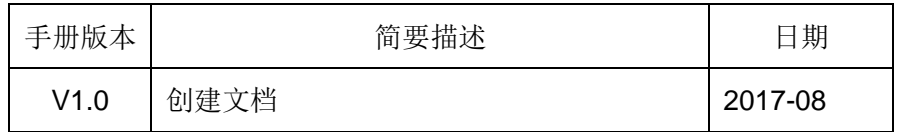